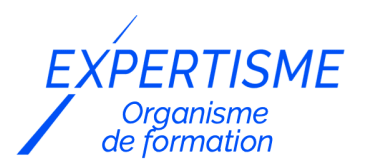

#### *Formations Word*

### **FORMATION WORD NIVEAU INTERMÉDIAIRE**

Satisfaction de nos apprenants en 2023 : 98% Taux d'assiduité : 100%

- **Formez-vous selon vos disponibilités** 6 | **!** Vous proposez **3 dates au choix** et votre formateur vous confirme la date souhaitée.
- **En présentiel dans votre entreprise,** dans l'un de nos **20 centres de formation** ou en **distanciel par visioconférence.**

**E** Niveau : Avancé

#### **Référence** : BUR-5654 **Durée** :14 heures soit 2 jours **Tarif formation individuelle** : 1950 € HT / Personne **Tarif Intra-Entreprise à partir de 4 Collaborateurs** : [Demandez un devis](https://www.expertisme.com/devis-formation-digitale-intra-entreprise/)

#### **Vous avez des questions sur cette formation ?**

Contactez nos conseillers au : 01 42 66 36 42 du lundi au vendredi de 9h00 à 19h ou par email [formation@expertisme.com](mailto:formation@expertisme.com)

# **Votre parcours de formation en détail** : [Découvrez-le étape par](#page--1-0) [étape](#page--1-0)

## *Contexte de la formation Word niveau Intermédiaire*

Vous êtes déjà familier avec Word et vous souhaitez approfondir vos connaissances pour créer des documents plus élaborés ? Connaître les bases ne suffit pas pour utiliser Word avec aisance et créer des documents plus élaborés. Avec la digitalisation du monde professionnel, il est devenu indispensable de maîtriser les traitements de texte pour rester attractif aux yeux des recruteurs. Ne pas maîtriser l'outil peut être un véritable frein dans votre carrière professionnelle.

Vous ne voulez pas rester sur vos acquis et vous sentez prêt à relever de nouveaux défis avec Word, mais vous manquez de temps pour explorer toutes les fonctionnalités par vous-même. Notre formation adaptée aux niveaux intermédiaires est la solution pour revoir l'ensemble des fonctionnalités essentielles pour élaborer des documents professionnels attrayants et de qualité. Vous bénéficierez d'un apprentissage de qualité, d'un accompagnement personnalisé et d'une expérience enrichissante.

Nos Formateurs Experts Métiers seront à vos côtés tout au long de cette formation pour vous accompagner dans la découverte des fonctionnalités avancées de Word. En seulement deux jours, vous aurez l'opportunité de consolider les bases du logiciel, d'apprendre des techniques de formatage et d'édition avancées, et d'explorer les différentes options pour personnaliser des modèles attrayants et professionnels.

À l'issue de la formation, vous serez en mesure d'exploiter pleinement les outils de Word pour gagner du temps dans vos tâches quotidiennes. Vous découvrirez comment organiser votre travail de manière efficace, vous familiariser avec des fonctionnalités avancées telles que les styles et les thèmes, et apprendre des astuces pour concevoir rapidement tout type de documents selon vos besoins. Grâce à ces nouvelles compétences, vous serez en mesure d'accroître votre productivité et ne plus perdre de temps dans la création de vos contenus.

# *À qui s'adresse cette formation Word niveau Intermédiaire ?*

Toute personne souhaitant utiliser les fonctions intermédiaires de Word.

# *Objectifs*

- Exploiter les outils pour gagner du temps dans Word.
- Organiser son travail dans Word pour concevoir rapidement tout type de documents.

## *Programme*

#### **[1. RAPPELER LES FONDAMENTAUX DE WORD](#page--1-0)**

- Utiliser les principes de base de l'environnement de travail
- Les sélections et les déplacements
- Gestion courante des documents (ouverture, enregistrement, fermeture…)
- Imprimer ses documents.

#### **[2. FORMATAGE \(MISE EN FORME DES DOCUMENTS\)](#page--1-0)**

- Police, tailles, attributs de caractère,
- Couper, copier, coller,
- Listes à puces,
- Paragraphes : alignement, retrait, espacement, interlignage,
- Bordures et trames.

#### **[3. FORMATAGE AVANCÉ](#page--1-0)**

- Retraits de paragraphe,
- La tabulation : utilisation du menu et de la règle,
- Mise en page : marges, format papier, disposition,
- En-têtes et pieds de page,
- Insertion des caractères spéciaux,
- Fonctions d'impression.

### **[4. ÉDITIONS, CORRECTIONS ET VÉRIFICATIONS](#page--1-0)**

- Outil de correction automatique,
- Utilisation des insertions automatiques existantes,
- Correction orthographique,
- Recherche et remplacement du texte,
- Correction orthographique et grammaticale,
- Recherche des synonymes,
- Statistiques,
- Le presse-papier.

#### **[5. STYLES](#page--1-0)**

- Créer un style basé sur une mise en forme existante,
- Créer un style sans exemple de mise en forme,
- Appliquer un style,
- Modifier un style.
- Remplacer un style par un autre,
- Supprimer un style,

#### **[6. MODÈLES](#page--1-0)**

- Créer un modèle basé sur un modèle existant,
- Créer un modèle basé sur un document existant,
- Modifier un modèle de document.

### **[7. INSÉRER DES OBJETS](#page--1-0)**

- Insérer des symboles
- Utiliser et modifier les différentes positions d'insertion d'une image
- Créer et modifier une forme
- Superposer des formes, les aligner et les regrouper.

Version 3. Mise à jour le 01/01/2023

© EXPERTISME - Groupe SELECT® 2023 Tous droits réservés. Les textes présents sur cette page sont soumis aux droits d'auteur.

# *Pré-requis*

Savoir utiliser les fonctions de base de Word.

Posséder une licence Microsoft Office et le logiciel installé sur un ordinateur

Être muni d'un ordinateur relié à Internet, possédant une caméra, un micro et un hautparleur.

# *Points forts de la formation*

- Votre plan pédagogique de formation sur-mesure avec l'évaluation initiale de votre niveau de connaissance du sujet abordé
- Des cas pratiques inspirés de votre activité professionnelle, traités lors de la formation
- Un suivi individuel pendant la formation permettant de progresser plus rapidement
- Un support de formation de qualité créé sur-mesure en fonction de vos attentes et des objectifs fixés, permettant un transfert de compétences qui vous rende très rapidement opérationnel
- Les dates et lieux de cette formation sont à définir selon vos disponibilités
- Animation de la formation par un Formateur Expert Métier
- La possibilité, pendant 12 mois, de solliciter votre Formateur Expert sur des problématiques professionnelles liées au thème de votre formation
- Un suivi de 12 mois de la consolidation et de l'évolution de vos acquis.

# *Approche Pé dagogique*

L'approche pédagogique a été construite sur l'interactivité et la personnalisation : Présentation illustrée et animée par le Formateur Expert, partage d'expériences, études de cas, mise en situation réelle. Tous les supports sont fournis par support papier, mail ou clé USB à chaque stagiaire.

#### **Méthodologie pédagogique employée :**

Chaque formation en présentiel ou en distanciel est animée par un Formateur Expert Métier sélectionné selon ses compétences et expériences professionnelles. Apport d'expertise du Formateur, quiz en début et fin de formation, cas pratiques, échanges d'expérience. Accès en ligne au support de formation.

#### **Modalités employées et évaluation :**

Evaluation et positionnement lors de la définition du plan pédagogique avec le ou les stagiaires. Un QCM est soumis aux stagiaires le dernier jour de la formation pour valider les acquis. Une correction collective est effectuée par le Formateur. Un bilan de fin de stage à chaud est organisé entre le Formateur et le ou les stagiaires pour le recueil et la prise en compte de leurs appréciations. Une attestation de fin de stage est remise

# *Accessibilité*

Toute demande spécifique à l'accessibilité de la formation par des personnes handicapées donnera lieu à une attention particulière et le cas échéant une adaptation des moyens de la formation. Public en situation de handicap, contactez notre référent handicap au 01 42 66 36 42.

# *Formateur*

Nos Formateurs sont des Experts Métiers intervenants sur les prestations inhérentes sur la thématique de la formation. Ils réalisent les audits et co-construisent l'offre et le déroulé de la formation avec l'Ingénieur Pédagogique avant validation par le Responsable Pédagogique. Ils sont sélectionnés pour leurs compétences pédagogiques et leurs expériences dans la formation pour adultes.

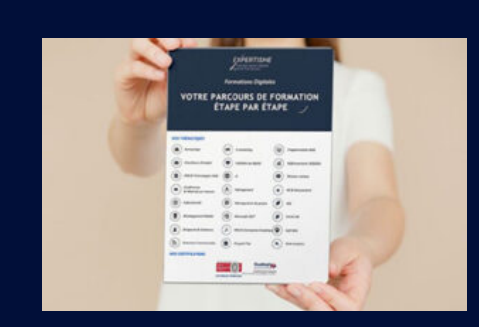

**Votre parcours de formation en détail : [>](https://www.expertisme.com/docs-formations/parcours-etape-par-etape-Expertisme.pdf)**[>Découvrez-le étape par étape](https://www.expertisme.com/docs-formations/parcours-etape-par-etape-Expertisme.pdf)

#### *VOUS AVEZ DES QUESTIONS SUR CETTE FORMATION ?*

 **>> Contactez nos conseillers au : 01 42 66 36 42** du lundi au vendredi de 9h00 à 19h

 **>> ou par email :** [formation@expertisme.com](mailto:formation@expertisme.com)

 **>> ou par le formulaire :** <https://www.expertisme.com/contact/>

*VOUS SOUHAITEZ VOUS INSCRIRE ? :* <https://www.expertisme.com/devis-formation-digitale/>

**Consultez notre site pour plus d'informations : [www.expertisme.com/formations/](https://www.expertisme.com/formations/) Lien vers la formation :<https://www.expertisme.com/formations-digitales/formation-word-niveau-intermediaire/>**